## **PerfCounter**

## Funkcie %PerfCounter, %PerfCounterR

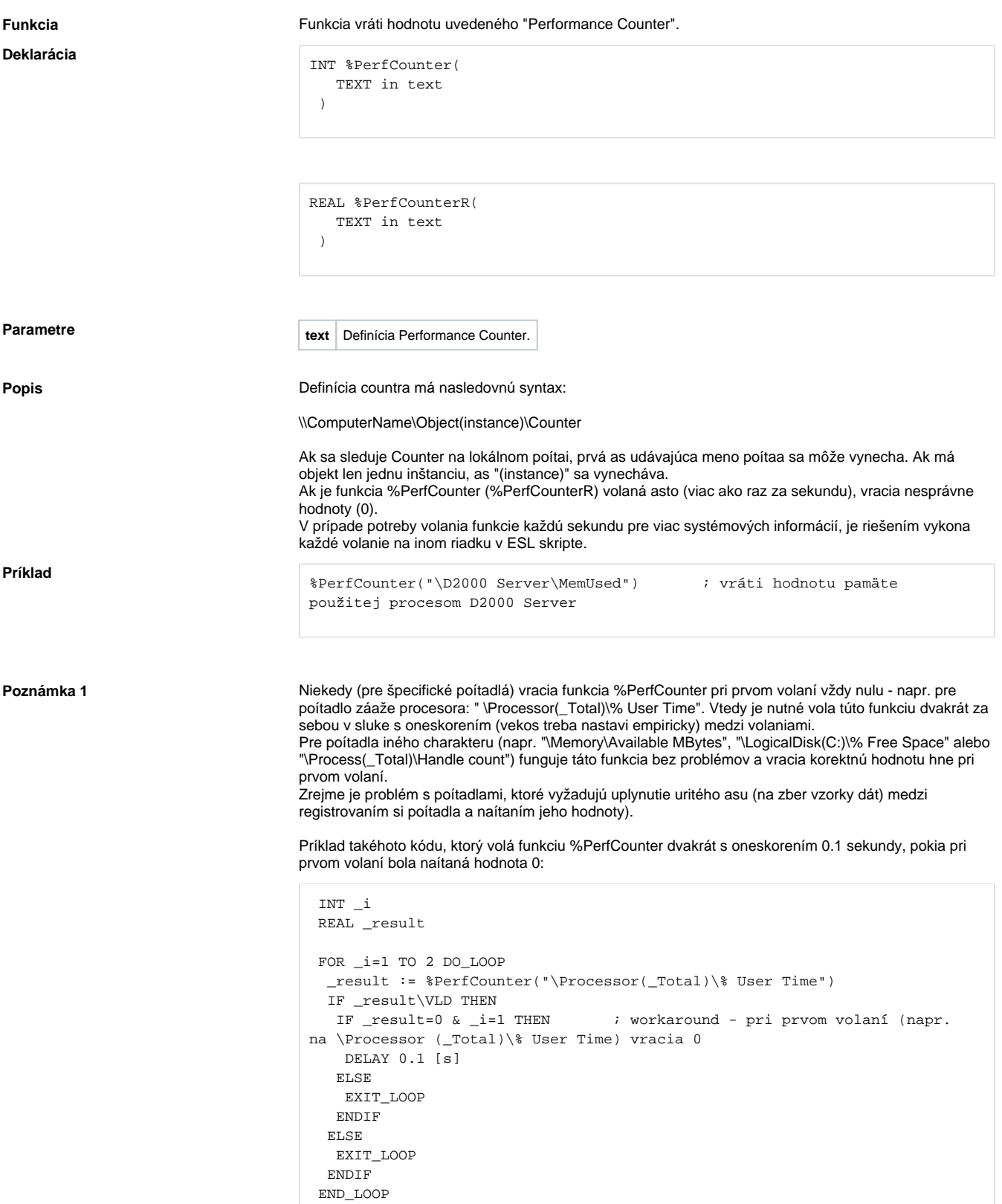

Tento kód nefunguje - preto, lebo sa nevolá dvakrát ten istý riadok, tá istá inštancia PerfCounter funkcie:

```
 INT _i
 REAL _result
 _result := %PerfCounter(_counter)
 IF _result\VLD THEN
  IF _result=0 THEN ; NEFUNKCNY workaround - pri prvom volaní (napr. 
na \Processor(_Total)\% User Time) vracia 0
  DELAY 0.05 [s]
   _result := %PerfCounter(_counter)
  ENDIF
 ENDIF
```
**Poznámka 2** Funkcia %PerfCounterR je vhodná vtedy, ak je predpoklad, že hodnota bude väšia ako 2 147 483 647.

## ⊙ **Súvisiace stránky:**

[Implementované funkcie](https://doc.ipesoft.com/pages/viewpage.action?pageId=42703381) [Argumenty funkcie - typy](https://doc.ipesoft.com/display/D2DOCV21SK/Argumenty+funkcie+-+typy)